## **Scribe - Anomalie #1691**

# **EAD : ne pas afficher les connexions "pare-feu" dans la gestion des connectés**

14/04/2011 21:41 - Benjamin NOURRY

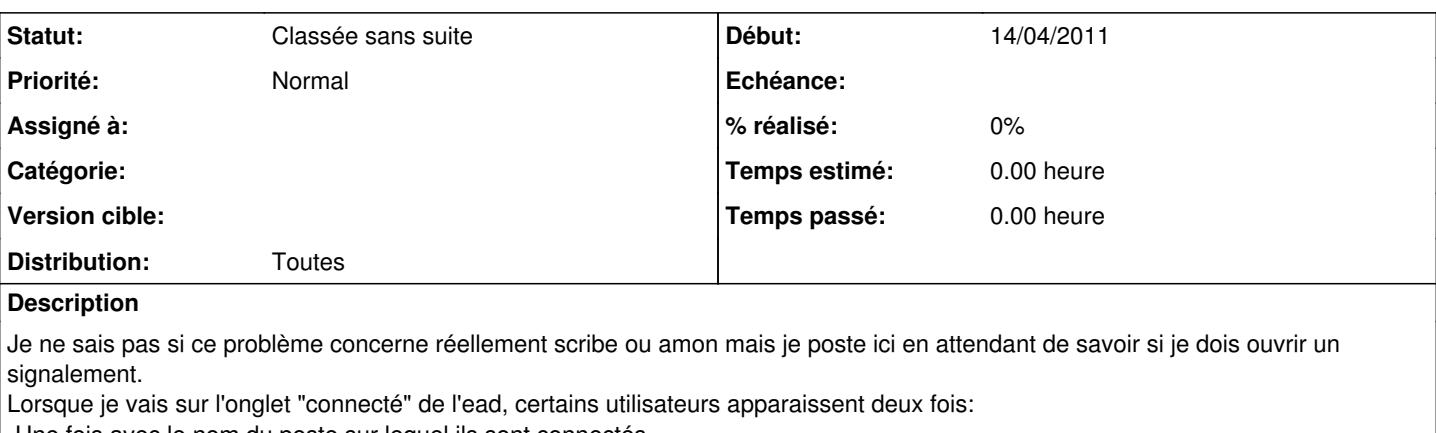

-Une fois avec le nom du poste sur lequel ils sont connectés

-Une fois avec le nom de l'amon

Cela ne se produit que si l'authentification est activée sur l'amon, et seulement pour les utilisateurs ayant un réel accès sur internet (navigateur ouvert).

Cela pose un problème car lors de l'utilisation du logiciel "gestion-poste", ces utilisateurs apparaissent également deux fois.

#### **Demandes liées:**

Lié à Scribe - Evolution #1708: EAD : gestion **Classée sans suite Classée sans suite Classée sans suite 19/011** 

## **Historique**

#### **#1 - 22/01/2013 11:20 - Redmine Admin**

*- Statut changé de Nouveau à En attente d'informations*

*- Distribution mis à Toutes*

Cette demande est elle encore d'actualité ?

## **#2 - 07/03/2013 09:53 - Redmine Admin**

*- Statut changé de En attente d'informations à Classée sans suite*